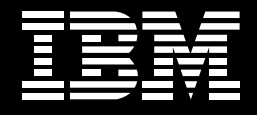

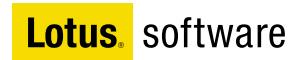

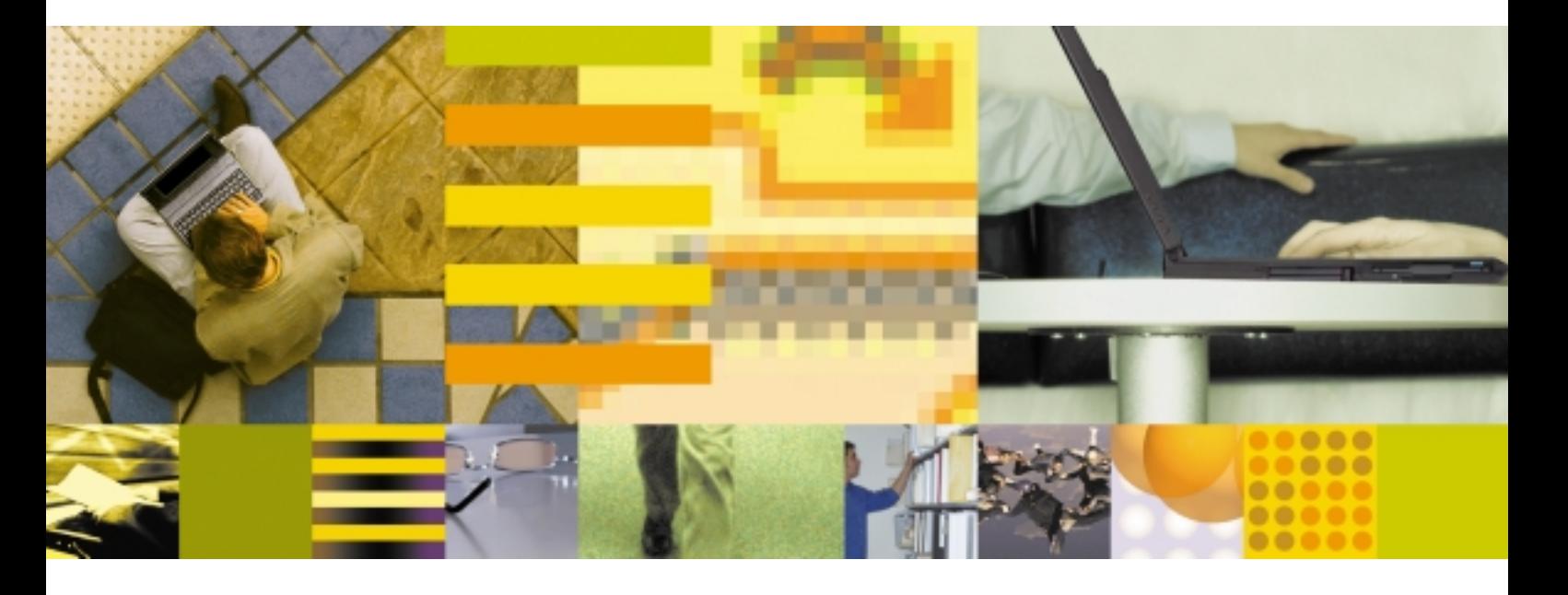

## Domino 和 Lotus Workplace 技术策略

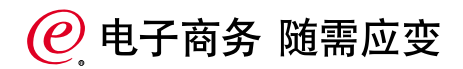

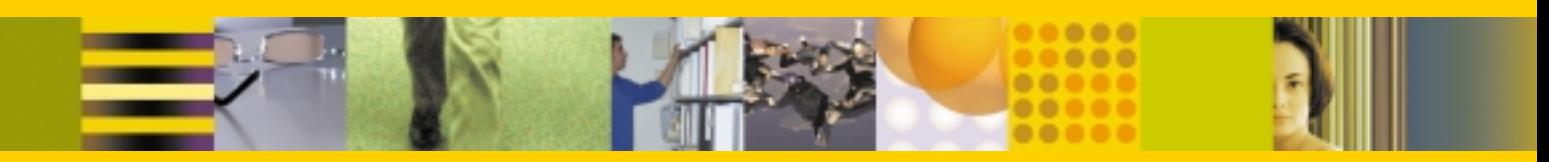

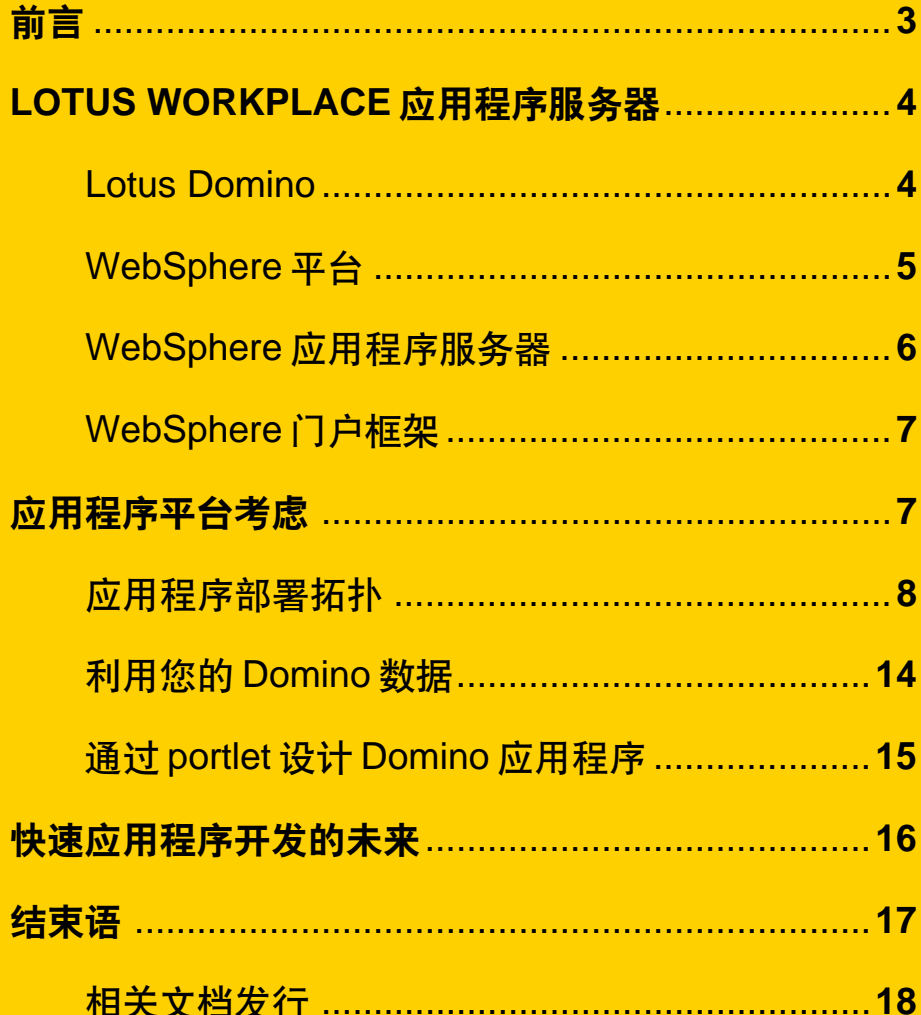

## 前言

2003年春季, IBM 发布了提供协作功能和人员交互的 软件IBM Lotus Workplace 平台。Workplace 平台能使 员工简单、安全和动态地访问他们所需要的信息和业务 流程。Lotus Workplace 的远景目标是:

- 在一个业务的所有方面推动协作和群体交互
- 进一步提高员工的生产力
- 使业务流程环境中的分布广泛的团队有效地共同工作
- 提供随需应变电子商务的人员集成部分

我们相信一种新的工作模式即将出现,处于此工作模式 下时。员工在业务流程环境中互相协作工作。Lotus Workplace通过使用门户框架, 基于员工的角色将关键 应用程序和功能捆绑一起来支持这种工作模式,同时从 用户当前关注的角度出发提供一种外部视图。Lotus Workplace用户无论身处何处, 都可以很方便的使用这 种协作功能, 而不用使用单独的、孤立的协作工具。这 样商业公司能够拥有一个能够快速满足客户和其合作伙 伴需要的平台。

为了实现 Lotus Workplace 的远景目标, IBM Lotus 正 计划提供模块化的协作服务组件,从而更容易地集成 IBM的产品,并且更容易地集成第三方定制应用程序。 在技术上实现为用于所有Lotus服务器产品的面向服务 接口的一个集合。Lotus Workplace 平台包括 Lotus Domino提供的基础设施元素、IBM WebSphere Application Server 和 IBM WebSphere Portal 软件。

Lotus Domino 快速应用程序开发和部署环境使您能够 更快地开发协作应用程序、并将其放在网络上、将人、 业务流程和数据捆绑一起,提高电子商务和快速决策的 效率。这意味着 Domino 应用程序是 Lotus Workplace 平台的一个组成部分。现有的采用Lotus产品开发的定 制应用程序将支持Lotus Workplace平台, 有利干应用 程序开发的投资利用。Lotus 将继续增强 Domino 应用 程序开发模型和数据存储(Notes 存储工具), 并且未来 将通过提供IBM DB2®数据库作为另一种可选的数据存 储来促进 Domino 的应用程序开发。

Lotus Notes 和 Domino 客户将得益于对可预见未来的 全面支持。此外, Lotus Domino 将增加对 J2EE 和框架 标准的支持, 如 Java Server Page(JSP)标签, Java应 用程序编程接口(API), 轻量级目录访问协议(LDAP)和 关系型数据库(RDB)集成等, 以帮助那些对同时工作在 Domino 和 WebSphere 应用程序环境中感兴趣的开发 人员。

采用J2EE 平台有大量的优点。业界大多数的开发人员 都开始为这种开放性开发平台编写应用程序。这意味着 您开发的应用程序将具有在更大规模环境中进行交互的 能力。采用基于标准的目录和数据存储, J2EE 在提高 伸缩性和灵活性的同时有助于减少您的总体拥有成本 (total cost of ownership, TCO)。因为 J2EE 位于操作 系统的顶层, 它使得开发人员能够针对J2EE 平台而不 是对一个特定的操作系统或者设备构建应用程序,从而 为移植应用程序留有余地。

WebSphere平台将J2EE用作Lotus Workplace平台上 应用程序开发服务器的一种规范(见图1)。J2EE提供了 一种在多个层次(通常分为演示、逻辑和数据三个方面) 构建、部署和管理应用程序的特定体系结构。尽管J2EE 是一个功能丰富的应用程序开放平台,但它缺乏支持协 作方面的功能, 因此只能借助于 Lotus Domino 为其提 供丰富的协作能力。采用Lotus Domino和WebSphere 软件开发出来的应用程序在具有重要的事务伸缩性的同 时具有强大的协作功能,可以提供端到端的电子商务解 决方案。

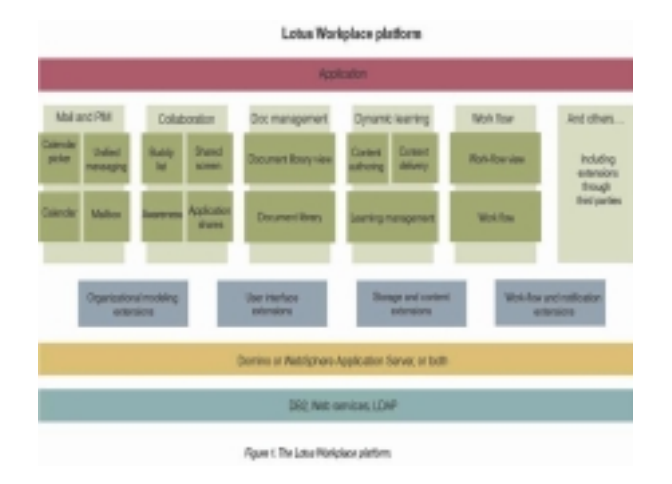

WebSphere Portal 提供用干集合 Lotus Workplace 平 台的各个模块化组件的框架。它同时为 Lotus Domino 和WebSphere开发团体提供构建集成的协作解决方案 的模块化体系结构。Donimo开发人员可以通过由Lotus Workplace提供的协作服务来扩充和增强他们的应用程 序。WebSphere 和 J2EE 开发人员可以通过 Web 服务 来集成Lotus Domino和其他Lotus产品的协作能力。上 述两种情况下, 集成协作解决方案可以变得更容易, 并 能通过标准开发人员的技能实现。

Lotus 的仟务是使得开发的软件不仅可以使新事物变 为可能, 而且可以使它们的交付更容易和更经济。这 是通过允许在企业内任何地方实际集成协作解决方案 来完成的。目的是在业务的各个领域中提高生产力和 通讯能力。

本文余下部分将为开发人员、CTO 和其他的IT决策者 们提供用于支持Lotus Workplace的工具和技术方面的 信息。这包括和Lotus Workplace使用的应用程序服务 器平台有关的信息;帮助应用程序选择合适平台时进行 的应用程序平台考虑;如何利用 Domino 方面投资的信 息;以及有关快速应用程序开发的未来的简短综述。

## Lotus Workplace 应用程序 服冬器

## **Lotus Domino**

Lotus Domino 是一个综合性的应用程序平台。可以协 作处理数据和应用程序的连接以及无连接请求。大多数 客户最初购买Lotus Domino的目的是得到内置的企业 邮件、日历和日程安排应用、使得这些类型成为部署最 广泛的协作应用程序。然而, 大多数客户利用了"more than mail"的能力来支持其核心业务流程, 使公司员工 能够高效而安全地一起工作。Lotus Domino 是综合性 的;它提供了创建、测试、部署和管理分布式、多语言 应用程序的完整基础设施,上述应用程序包括目录、数 据库、应用程序服务器、管理、安全性、连通性、Web 服务器、电子邮件服务器、日历引擎等等, 即 all in one 系统。

Domino 开发人员可以针对 Lotus Notes 客户端、Web 浏览器、手机和移动设备, 或者更常见的可由多种类型 客户端访问的混合环境开发应用程序。支持混合类型客 户端的Domino应用程序能把复制和离线服务用干安全 同步的应用程序,该应用程序即使在被网络中某台服务 器访问时也能工作于无连接模式下。复制使用户能够保 存Domino应用程序及其数据的一份本地拷贝, 并能周 期性地使这些数据保持同步,这样可以提高用户的生产 力和效率,甚至当他们从网络中断开时也是如此。

Domino解决方案的主要应用类型包括以文档为中心的 工作流应用,如teamroom、文档库、讨论论坛、销售 力启动和员工自助服务等应用程序。各种规模的业务都 可以从 Domino 应用程序中受益。

作为一个综合应用程序平台 Lotus Domino包含一种 快速应用程序开发工具(RAD), 为定制协作应用程序